# Wozu und wie Sie dieses Buch gebrauchen

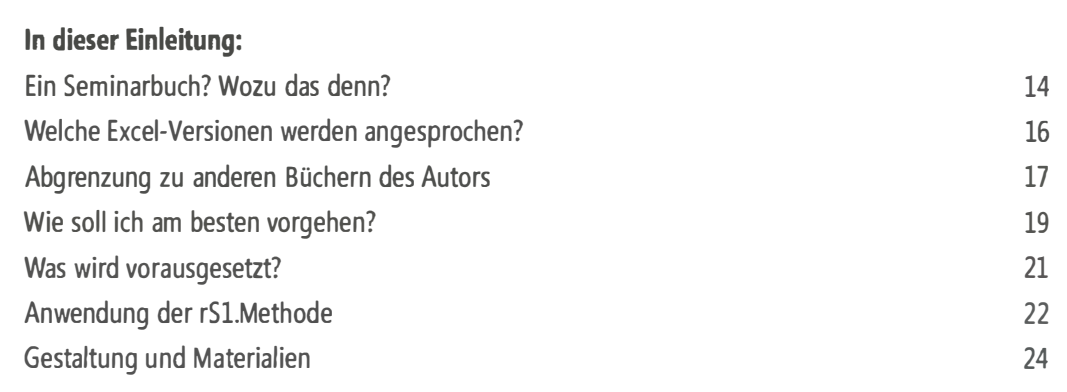

# Ein Seminarbuch? Wozu das denn?

Lernen und Vergessen - ein großes Thema in unser aller Leben. Beides gut zu können ist gleich wichtig. Eine sehr große Anzahl von Einflussfaktoren bestimmt, wie wir lernen, wie rasch und wie viel, welches Niveau wir dabei erreichen, wie lange wir es halten und ob wir es noch steigern können, wie bald und wie schnell dann von dem mit mehr oder weniger Mühe Erworbenen vieles wieder verloren geht.

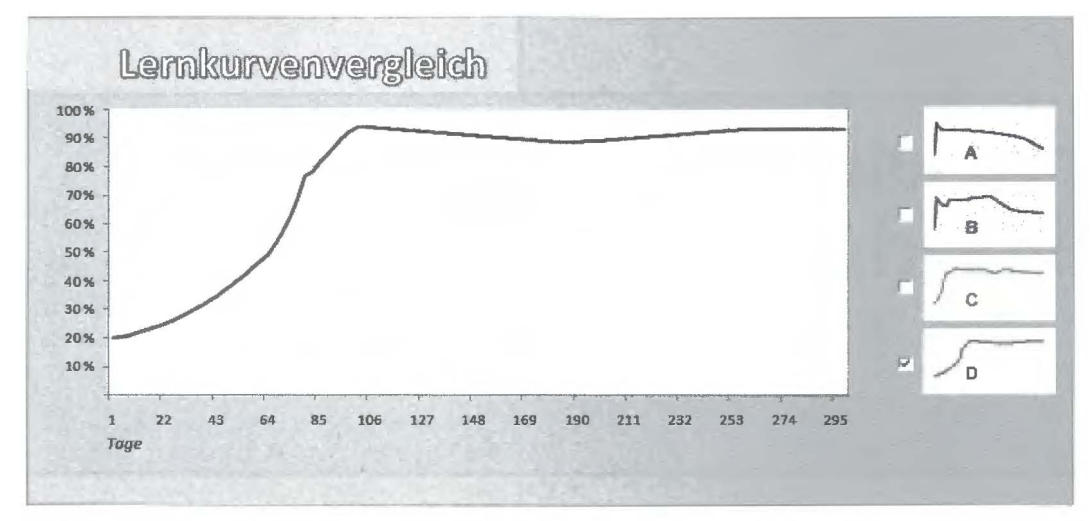

Abbildung E.l Was Sie über Excel lernen und wie Sie es wieder vergessen, das können Sie mit Excel zeigen

Damit eine günstige Kombination aus Lernkurve, Lernplateau und Vergessenskurve zustande kommt (siehe dazu Verlauf D in Abbildung E.l) ist es bedeutsam- neben vielem anderen natürlich-, unter welchen Bedingungen Sie und wann welches Wissen erwerben, welche Möglichkeiten Sie haben oder suchen, das Erlernte anzuwenden, und welche Mittel Ihnen zur Verfügung stehen, es zu halten und zu vertiefen. Noch immer spielt das Medium Buch in solchen Prozessen eine elementare Rolle.

Mit diesem Arbeitsbuch erhalten Sie eine große Fülle von Informationen und Anleitungen. Als Dozent eines Präsenzseminars, bei dem jedes der hier angebotenen Beispiele von den Teilnehmern mit eigenen übungen zu begleiten wäre, würde ich für die Vermittlung der Inhalte ungefähr sechs Tage ansetzen. Das allerdings nur, wenn die Teilnehmerzahl der Gruppe nicht zu groß wäre, wenn die Mitglieder gute, gleichartige Vorerfahrungen hätten und sich obendrein die Gruppe in ihrer Motivation und Zielsetzung als halbwegs homogen bezeichnen ließe. Sollte der eine oder andere dieser Vorzüge - sie kommen nicht gerade häufig vor, wie Sie wissen - entfallen, dann könnte das ganze Programm auch acht oder zehn Seminartage in Anspruch nehmen. Letzteres besonders dann, wenn auch grundlegende Arbeitstechniken und Arbeitsmöglichkeiten (hauptsächlich vermittelt im Teil B des Buches) einzuüben wären. In qualitativer und quantitativer Hinsicht ein hoher Anspruch also, von den Kosten einer solchen Veranstaltung erst gar nicht zu reden. Und mal ehrlich: Ein so skizziertes Excel-Seminar wird es in der Realität recht selten geben. Ich finde das schade. Sie auch?

Wenn ja, dann könnte Ihre Arbeit mit dem Buch in mancherlei Hinsicht geeignet sein, die Standardmängel so vieler Lehr- und Lernveranstaltungen auszugleichen. Andererseits könnte es natürlich auch helfen, ein hochwertiges Präsenzseminar vorzubereiten, es zu begleiten und/oder in seinem Erfolg zu sichern.

Natürlich wird ein Buch seine Wissensvermitdung auf andere Art leisten, als ein erfahrener Dozent es tun würde, der gelernt hat, die heterogenen Bedürfnisse seiner Zielgruppe zu verstehen und zu bündeln sowie eine Arbeitsatmosphäre zu schaffen, die ein motiviertes und rasches, also ein »erfolgreich« genanntes Lernen ermöglicht. Das müssen Sie als Leser ganz allein schaffen und- klar- das ist für viele nicht einfach, aus den unterschiedlichsten Gründen. Prinzipiell aber hat ein solches »Seminarbuch« zahlreiche Vorteile. Die wichtigsten davon will ich hier auflisten und gerne wünschen, dass sie Ihnen beim Durcharbeiten dieses Buches zum persönlichen Nutzen begegnen und späterhin den Erfolg und die Freude bei Ihrer Arbeit mit Excel mehren:

- Das Seminarbuch folgt mit seinem Aufbau und seinen Inhalten einem didaktischen Konzept. Es benutzt einen roten Faden, überlässt es aber Ihnen, ob Sie ihm so folgen möchten, wie er gelegt ist.
- Ihr Vor- und Fachwissen ist entweder schon ausreichend vorhanden oder aber es wird im technischen Teil des Buches den relativ hohen Anforderungen dieses Seminars angepasst. Sie erleben also nicht die frustrierenden Nachteile, wie sie eine fachlich heterogene Gruppe leider nahezu jedem ihrer Mitglieder vermitteln kann.
- Sie stehen nicht im Leistungs- und Interessenwettbewerb mit anderen. (Dass dieser Vorteil so manchem gelegentlich auch zum Nachteil gereichen kann, sei nicht verschwiegen.)
- Sie legen die Schwerpunkte Ihres Wissenserwerbs nach eigenen Bedürfnissen und Möglichkeiten fest. Welche Ergebnisse Sie erreichen wollen und welche Erfahrungen Sie vertiefen möchten, bestimmen Sie selbst. Ebenso wichtig: Auch was Sie nicht beachten wollen, ist ganz Ihrer Entscheidung überlassen.
- Sie geraten nicht unter Erfolgsdruck, weil Sie die Zeittakte und die Dauer des Lernens und übens nach eigenen Rhythmen und unter eigenen Bedingungen einrichten.
- Ihr Seminardozent (der Autor des Buches) war ebenfalls nicht unter dem qualitätsmindernden Druck des »Das müssen wir jetzt bis zum Ende der Veranstaltung alles noch schaffen«, er konnte jeden Punkt mit jener Ausführlichkeit und Tiefe abhandeln, die er für richtig und angemessen hielt.
- Wiederholung ist die Mutter des Lernens und Behaltens. Ein Buch dieser Art lässt Sie nicht nur das angeeignete Wissen jederzeit an einem Ort Ihrer Wahl rekapitulieren, sondern es gibt Ihnen die Möglichkeit, seine Inhalte auf alle ähnlichen Arbeitszwecke anzuwenden. Die benutzten Beispiele stammen sämdich aus der Praxis, sind aber neutralisiert und (teilweise) abstrahiert, auch um sie leichter auf die Bedürfnisse Ihres Excel-Arbeitsplatzes übertragbar zu machen:

Es geht hier um ziemlich viel Stoff und die Ansprüche sind relativ hoch. Das sollten Sie als Herausforderung verstehen. Allerdings ist Excel ein derart inhaltsreiches und vielgestaltiges Programm, dass es hochgradig vermessen wäre zu behaupten, man könne » alles über Excel« und seine Anwendungsgebiete in ein paar Hundert Buchseiten packen. Deswegen wird - abgesehen von den Informationen des Inhaltsverzeichnisses - noch zu berichten sein, welche Themenkreise hier vordringlich zur Sprache kommen, welche anderen nur am Rande betrachtet werden können und welche unberücksichtigt bleiben.

### Welche Excel-Versionen werden angesprochen?

Zahlreiche Anwender benutzten zum Zeitpunkt der Drucklegung dieses Buches (Frühjahr 2011) noch immer Excel2003 (11 .\*) unter Microsoft Windows bzw. die äquivalenten Fassungen unter dem Betriebssystem Macintosh. In vielen Unternehmen waren die hoch innovativen Programmfassungen Excel 2007 bzw. Excel 2010 noch nicht installiert und die Umstiegsbereitschaft war durchaus zögerlich zu nennen. Einer der Gründe dafür, dieses Buch relativ versionsneutral zu gestalten. Der Begriff » relativ« aus folgenden Gründen: Das Buch benutzt in seinen Erläuterungen und Abbildungen Excel 2010 und schließt teilweise, soweit bereits bekannt, auch zukünftige Programmfassungen ein. Die verwendeten Beispiele allerdings sind so angelegt und ausgestattet, dass sie in allen der oben genannten Programmfassungen, also auch in den älteren, realisierbar sind. Dieser Ansatz bedingt natürlich Verzicht. Manche der herausragenden Features von Excel2010 werden hier keine Rolle spielen, einige der neuen Möglichkeiten bleiben unberücksichtigt. Ich werde jedoch gelegentlich darauf hinweisen, wie ich das eine oder andere unter Verwendung neuer Ressourcen besser, eleganter oder attraktiver gelöst hätte.

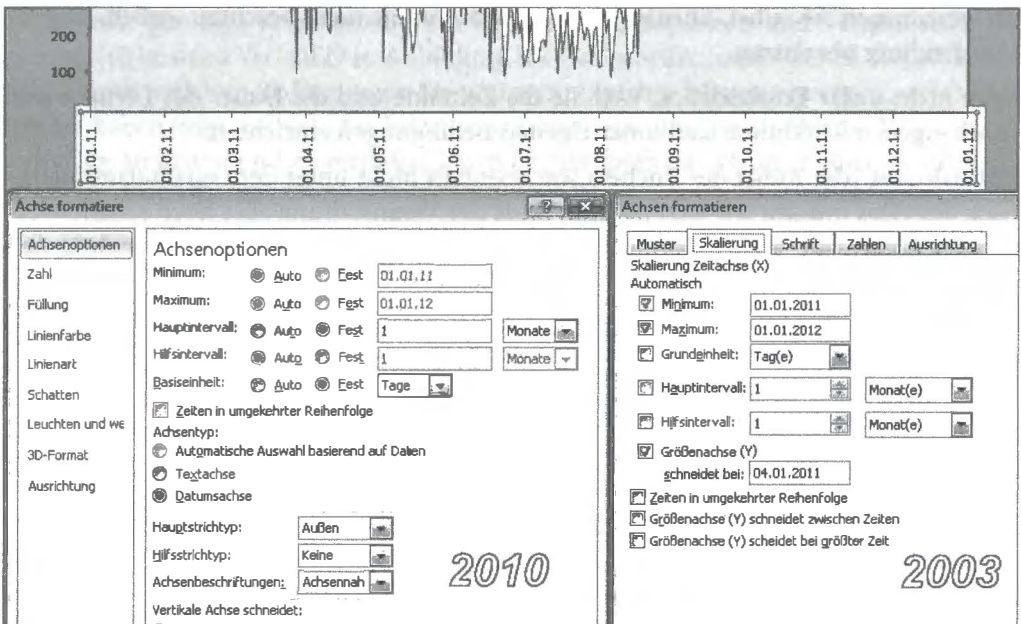

Abbildung E.2 Bei starker Unterschiedlichkeit werden synoptische Tabellen oder Bilder gezeigt

In einigen Fällen sind die Unterschiede zwischen alt und neu so stark, dass eine parallele Darstellung von Abläufen oder Anleitungen unverzichtbar ist. Um in solchen Fällen einer möglichen Verwirrung so gut wie möglich vorzubeugen, werde ich, wie in Abbildung E.2 beispielhaft gezeigt, mit Tabellen oder Abbildungen entsprechende Gegenüberstellungen anbieten. Allerdings werden dabei dann jeweils nur die Versionen 2010 und 2003 verglichen. Die zumeist sehr geringen Unterschiede zwischen den Versionen 2010 und 2007 bleiben weitestgehend unberücksichtigt.

Andererseits gilt: Wenn ich in einer Beschreibung oder Anleitung keine der Versionen ausdrücklich erwähne, können Sie voraussetzen, dass der jeweilige Inhalt oder Vorgang in beiden Versionen identisch oder jedenfalls sehr ähnlich ist.

HINWEIS Die meisten der in diesem Buch beschriebenen Beispiele sind auch unter Excel 2000 (9.\*) anwendbar, wenn auch die dort erforderlichen Vergehensweisen in etlichen Fällen von den hier verwendeten Beschreibungen deutlich abweichen.

## Abgrenzung zu anderen Büchern des Autors

Dies ist das fünfte Excel- Buch, das ich in der Partnerschaft mit Microsoft Press geschrieben habe. Die anderen vier, in der Reihenfolge ihres Erscheinens:

- l » Microsoft Excel-Diagramme«, ISBN 978-3-86063-592-6 , im Mai 2005
- 2. » Präsentieren mit Microsoft Excel«, ISBN 978-3-86645-606-8 , im Juni 2006
- 3. »Microsoft Office Excel 2007 Diagramme«, ISBN 978-3-86645-416-3, im Oktober 2007
- 4. »Das Excel- Profiseminar«, ISBN 978-3-86645-662-4 , im Juni 2009

Das unter 4 genannte Werk ist der unmittelbare Vorläufer des Buches, das Sie gerade lesen, und ist mit ihm in allen seinen Inhalten weitestgehend identisch. Lediglich die Versionsverwendung ist abweichend: Excel 2007 als Schwerpunkt im älteren Buch, Excel 2010 im aktuellen.

Die Titel 1 und 2 wurden für Anwender der Excel- Versionen 97 bis 2003 geschrieben und sind auch als sog. Bundle unter dem Titel »Das Excel Profi- Paket« - ISBN 978-3-86645-618-1 erschienen. Der Titel 3, thematisch und inhaltlich eine Zusammenfassung seiner beiden Vorläufer, ist ganz auf die vielfältigen Änderungen und Funktionserweiterungen der neueren Excel-Versionen (ab 2007) zugeschnitten. Er wird seit Dezember 2008 in englischer Übersetzung auch international angeboten: »Create Dynamic Charts in Microsoft Office Excel 2007 and Beyond« -ISBN 978-0-7356-2544-0.

Die vorstehende Auflistung ist zur Beantwortung zweier Fragen wichtig:

- Sie kennen bereits eines oder gar alle der vorstehend genannten Werke (Herzlichen Dank für Ihr Interesse!). Was nun erwartet Sie hier, was ist anders?
- Sie kennen die anderen Bücher nicht. Welche Inhalte würden Sie dort finden, die das hier vermittelte Wissen vertiefen oder ergänzen?

In Kürze: Bei meinen bisherigen Büchern war mir sehr wichtig, die herausragenden und relativ unbekannten Möglichkeiten von Excel als Zahlen- Präsentationsprogramm vorzustellen. Wie können Sie hoch dynamische, mit vielfältig variablen Diagrammen ausgestattete, grafisch hochwertige V isualisierungsmodelle aufbauen, ohne dazu eine einzige Zeile Programmcode verwenden zu müssen und ohne auf die prinzipiell statische Diaprojektor- Strategie von PowerPoint angewiesen zu sein? Schlagwort dazu: » Der Informationsgehalt von 100 oder mehr PowerPoint-Folien in einem einzigen Excel-Arbeitsblatt. Per Mausklick(s) sofort und vollständig fehlergepuffert abrufbar- also auch von Excel- Laien mühelos zu benutzen.« Besonderes Gewicht wurde in diesen Werken auch auf die grafische Gestaltung und Ausgestaltung, also auf die optische Oberzeugungskraft der Modelle gelegt.

Im Vordergrund dieses Buches aber stehen andere, mehr anwendungstechnische Aspekte, denen ich in meinen früheren Publikationen deutlich weniger Aufmerksamkeit gewidmet habe. Es geht hauptsächlich um die variantenreiche Verwendung von Features und Ressourcen, um die geschickte und planvolle Nutzung zahlreicher Programmstandards-überraschungen des Typs » Ach, das geht auch?« eingeschlossen.

Wie mit meinen anderen Büchern wende ich mich hier vorwiegend an eine große Mehrheit der Excel-Benutzer. Das sind jene Anwender, die in Firmen jeder Art und Größe vor diversen kalkulatorischen und analytischen Aufgaben stehen und/oder mit Berichtspflichten betraut sind und die solche Aufgaben effizient und anwendungssicher lösen möchten. Dies jedoch ohne sich von Leistungen anderer abhängig zu machen und ohne den Schritt in die Programmierung von Excel gehen zu müssen. Sie werden also hier keine Informationen zum Thema VBA (Visual Basic for Applications) finden, dennoch aber Lösungen entdecken, die beim Betrachter oder Nutzer Zweifel erwecken, ob solche Dynamik und Arbeitssicherheit tatsächlich ohne Programmcode realisierbar ist.

Natürlich lässt es sich keinesfalls vermeiden, dass sich zwischen den genannten Büchern und diesem hier einige Themen und Inhalte überschneiden oder wiederholen. Dafür sei im Voraus um Nachsicht gebeten. Es wäre unprofessionell oder gar fahrlässig, würde ich bestimmte Basisaspekte, die nach meiner Erfahrung in jedes Excel- Seminar gehören, nur deswegen hier weglassen, weil ich sie an anderem Ort schon einmal gleichartig oder gar gleichlautend beschrieben habe. Allerdings betrifft das nur das Wichtigste. Denn im Titel des Buches werden Lösungen für Anspruchsvolle versprochen. Dass dies auch anspruchsvolle Inhalte und planvolles Vorgehen erfordert, ist selbstverständlich.

# Wie soll ich am besten vorgehen?

Das Seminar ist in zwei Teile gegliedert, die eigentlichen »Lektionen« im Teil A des Buches und die wesentlichen Informationen zur Vor- und Nachbereitung im Teil B.

In den ersten Kapiteln des Teils A will ich Sie unter Verwendung von Beispielen und Schritt-für-Schritt-Anleitungen mit grundlegenden Praktiken vertraut machen. Da geht es etwa um komfortable und effiziente Arbeitsweisen, um das komfortable Erstellen, Überarbeiten, Verschachteln und Prüfen von Formeln, um das Rechnen mit Kalenderdaten und Uhrzeiten oder um den Nutzen der vielfältig einsetzbaren Textfunktionen von Excel. In den dann folgenden Kapiteln des Teils A wird die Mehrheit dieser Basisinformationen benutzt, um in den jetzt auftauchenden und zunehmend anspruchsvoller werdenden Praxisbeispielen zügig voranzukommen.

Der Teil B ist vorwiegend technischen Informationen gewidmet. Hier beschreibe ich die Inhalte von und den Umgang mit verschiedenen Features und Ressourcen des Programms. Sie finden dort beispielsweise Standardangaben zu diversen Funktionen, zu Formatierungsarten, zur Einrichtung und Verwaltung von Bereichsnamen, zu Steuerelementen, zur Einrichtung von Diagrammen und etliches mehr.

Wie Sie mit den Inhalten dieser beiden Teile umgehen können oder wollen, wird sehr wesentlich von den Vorerfahrungen bestimmt sein, die Sie bisher mit Excel erwerben konnten. Dies pauschal nach dem gleichermaßen beliebten wie unsinnig-banalen Muster » Einsteiger - Fortgeschrittene- Experten« einzustufen, möchte ich mir und Ihnen ersparen.

Wer meine im vorigen Abschnitt erwähnten Werke bereits kennt und damit gearbeitet hat, wird mit den hier vermittelten Inhalten nur wenige Schwierigkeiten haben.

wichtig Etliche Beschreibungen in diesem Buch setzen voraus, dass Sie meinen Empfehlungen zur Einrichtung von Grundeinsteilungen (Optionen) für Ihre Excei-Version gefolgt sind. Diese sind keinesfalls essenziell (mit einer Ausnahme für die Anwender von Excel 2003, siehe Anmerkung weiter unten) und das eine oder andere davon mag vielleicht auch so wenig mit Ihren bisherigen Gewohnheiten übereinstimmen, dass Sie lieber in gewohnter Manier weiterarbeiten möchten. Dann aber müssen Sie bitte beachten, dass einige Arbeitsgänge nicht genau so funktionieren werden - Kleinigkeiten sind das allerdings eher -, wie sie hier beschrieben sind.

Wenn Sie diesen Nachteil vermeiden möchten, lesen Sie also bitte als Erstes in Teil B das Kapitel 9 »Grundeinstellungen« und richten Sie diese entsprechend ein.

(Für Anwender von Excel 2003 ist die Einrichtung des Add-Ins Analyse-Funktionen vor der Arbeit mit den Beispielen dieses Buches unerlässlich.)

Ansonsten gilt: Wenn Sie einstufen möchten, wie Sie mit den Anforderungen dieses Buches umgehen können, blättern Sie zunächst durch den technischen Teil B. Ist Ihnen das alles schon mehr oder weniger vertraut? Können Sie dort den Beschreibungen ohne Anstrengung folgen?

- Wenn ja, dann können Sie sich sofort dem Teil A zuwenden und sich dort den Beispielen und Anleitungen widmen. In diesem Fall hat der Teil B für Sie die primäre Funktion eines Nachschlagewerks.
- Wenn nein, dann sollten Sie zunächst den Teil B vollständig und sorgfältig durcharbeiten. Er hat in diesem Fall die unersetzlich wichtige Funktion eines Vorbereitungskurses.

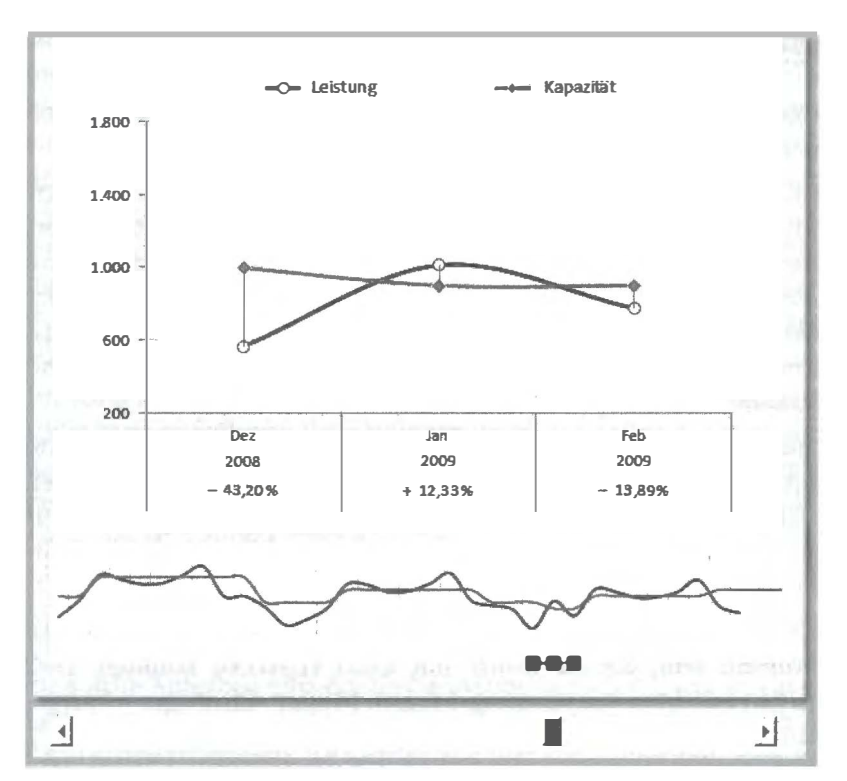

Abbildung E.3 Auf dem Weg zur fertigen Lösung gibt es viel zu beachten und zu lernen

In beiden Fällen aber gilt der Vorschlag, den Teil A in der Reihenfolge seiner Kapitel durchzugehen. Dies nicht nur wegen des schon erwähnten roten Fadens, sondern auch weil ich bei den von Kapitel zu Kapitel stets komplizierter werdenden Inhalten voraussetzen muss, dass die relevanten Vorinformationen bekannt und im besten Fall auch eingeübt sind. Damit Letzteres gut und sicher gelingt, sind auf der zum Buch gehörenden CD-ROM einige der Beispiele als vorgefertigte »Hülse« deponiert, die Sie, meinen Empfehlungen oder den Schritt-für-Schritt-Anleitungen folgend, bearbeiten, gestalten, ausstatten und einem Ergebnis zuführen sollten. Dieses Ergebnis ist ebenfalls auf der CD-ROM zu finden, Sie können sich also auf dem Weg von der Hülse zur Lösung immer wieder auch am fertigen Modell orientieren.

Natürlich kann ein relativ schlankes Arbeitsbuch nicht jeden Informationsanspruch befriedigen, der während der Bearbeitung von Beispielen oder der Konstruktion von Lösungen entstehen mag. Somit möchte ich Ihnen gerne zusätzliche Quellen für den Ausbau Ihres Fachwissens empfehlen:

- Die interne Excel-Hilfe, zwar weithin nicht sonderlich beliebt, ist dennoch aber oft nützlicher als gedacht.
- Eine häufig bessere Wahl ist die sehr vielgestaltig ausgebaute Internetplattform von »Office Online«. Hier finden Sie, z. B. unter http://office.microsoft.com/de-de/excel/ FX100646951031.aspx, nützliche und teilweise recht gut geschriebene Informationen, die weit über das Angebot des Excel-internen Hilfemoduls hinausgehen.
- Zahlreiche Benutzerforen, Newsgroups, Blogs und private Internetpräsentationen beschäftigen sich mit Excel-Themen. Dort können Sie oft sehr gute und schnelle Antworten erwarten, auch noch auf die kompliziertesten Fragen.
- Die Listen, die Sie auf der Buch-CD-ROM im Ordner Materialien finden, bieten zusammenfassende Übersichten, beispielsweise zu Tastenkombinationen, Funktionen oder Zeichensätzen.

### Was wird vorausgesetzt?

Die Ausführungen des vorigen Abschnitts machen deutlich, dass Sie zum Verstehen der Beispiele und zum Entwickeln eigener Lösungen keinesfalls von Anfang an über umfangreiche Anwenderkenntnisse verfügen müssen. Genau die nämlich können Sie hier erwerben. Wenn Sie meinen oben erwähnten Ratschlägen zur Vorgehensweise folgen, dürften also für Verständnis und Handhabung der vorgestellten Lösungen keine wesentlichen Schwierigkeiten auftauchen. Allerdings kann und will dieses inhaltlich anspruchsvolle Werk kein umfassend orientierendes Excel-Handbuch sein. Deshalb sind einige Windows- und Excel-Basiskenntnisse selbstverständliche Voraussetzung. Ich gehe also bei meinen Formulierungen und Anleitungen davon aus, dass Sie zu den nachstehenden Themen über ausreichende Grundkenntnisse verfügen bzw. den entsprechenden Zugang zu Informationen aus anderen Quellen haben oder suchen:

- Dateien erzeugen, speichern und (im Windows-Explorer) verwalten.
- Kenntnis der Fachbezeichnungen jener Elemente, die auf einem Excel-Bildschirm auftauchen.
- Excel-Arbeitsmappen organisieren und verwalten (z. B. Arbeitsblätter einfügen, kopieren, verschieben, löschen, umbenennen).
- Excel-Arbeitsblätter strukturell organisieren (z. B. Zellen, Zeilen und Spalten ausfüllen, kopieren, einfügen, verschieben, löschen).
- Einfache Listen und Datentabellen erstellen, formatieren und überarbeiten.
- Einfache, nicht geschachtelte Formeln verschiedener Bezugsarten (relativ, absolut, gemischt) schreiben und editieren (ändern, anpassen, vervielfältigen).
- Mit mehreren geöffneten Programmen bzw. Fenstern in Windows umgehen.
- Wissen, wie die Befehlsstrukturen Ihrer Excel-Version organisiert sind und wie Sie auf einzelne Befehle oder Features zugreifen können. Dies ist insbesondere deswegen wichtig, weil es in dieser Hinsicht zwischen den Versionen 2003 und 2010 erhebliche Unterschiede gibt, die ich in all ihrer Komplexität keinesfalls in diesem Buch vorstellen kann.

# Anwendung der rSl.Methode

Wie in allen meinen Excel-Büchern ist auch hier die wesentliche Grundlage der meisten Lösungen und Modelle meine »rSl.Methode«, eine detailreich geregelte Kombination aus Tabellenfunktionalitäten, Verwendung bestimmter Funktionen bzw. Formeln und dem Gebrauch von Steuerelementen. Ich habe diesen Standard entwickelt und benutze ihn seit vielen Jahren in zahlreichen Lösungen. Sein Kern ist eine absolute, aber vielgestaltige Strukturiertheit, gekoppelt mit einer konsequenten Verwendung von Bereichsnamen bestimmter Art und vorgeschriebener Syntax.

Viele Beispiele in diesem Buch benutzen diese rSl .Methode. Was also vom Leser in Kauf zu nehmen ist: Sie müssen das Verfahren verstehen und nachvollziehen, wenn Sie die gezeigten Lösungen nachbilden möchten. An der theoretischen Methodenbeschreibung führt somit kein Weg vorbei. Die entsprechenden Erläuterungen sind aus rechtlichen Gründen nicht in den laufenden Text eingefügt, sondern auf der CD-ROM abgelegt.

CD-ROM Sie finden die entsprechende Datei unter \Materialien\rS1 Methode 2007-2010.pdf. Die dort enthaltenen Angaben sind sinngemäß auch auf die früheren Versionen von Excel anwendbar.

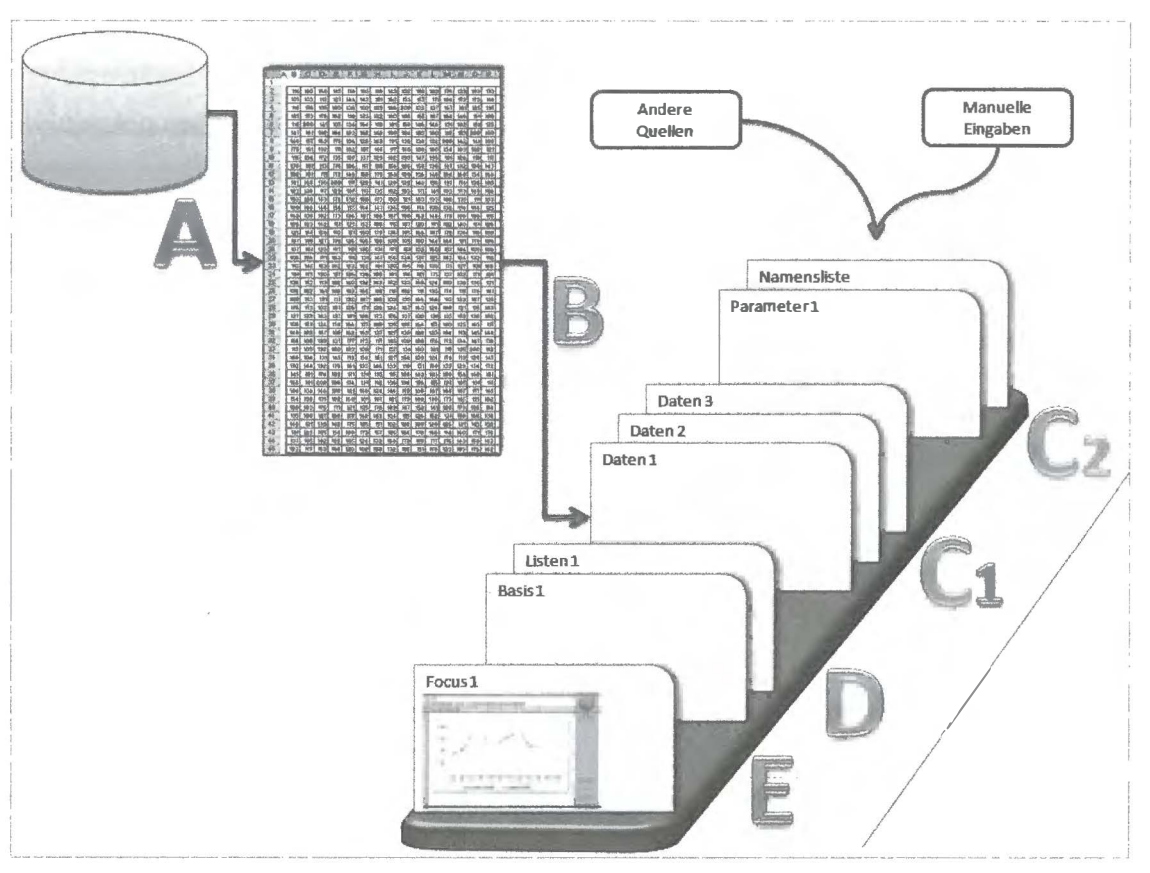

Abbildung E.4 Die rSl.Methode definiert eine standardisierte Struktur, vermeidet also den »Wildwuchs«

Sollten Sie die Methode noch nicht kennen, empfehle ich Ihnen, das Dokument auszudrucken und am besten noch vor dem Studium des Teils A, wo ab Kapitel 4 der Einstieg in Lösungen und Modelle ansteht, zu lesen. Auch weiterhin sollten Sie dann einen Ausdruck des Dokuments zum Verständnis der Beispiele und ihrer Konstruktionsart bereithalten.

Die Mühe, sich mit der rSl .Methode zunächst theoretisch zu beschäftigen, lohnt sich allemal, auch wenn das Verfahren zunächst ein wenig sperrig erscheinen mag und ungewohnte Anforderungen stellt - es wird z. B. erwartet, dass Sie Regeln befolgen und Konventionen beachten. Der große Vorteil aber: Bei der praktischen Umsetzung vermeiden Sie erfolgreich das Excel-Problem Nummer eins, den »Wildwuchs« Ihrer Lösungen. Wohl fast jeder geübte Excel-Anwender kennt diese Charakteristika:

- Arbeitsergebnisse sind unübersichtlich und für andere kaum nachvollziehbar.
- Benutzte Methoden und Wege sind nach einiger Zeit nur noch schwer interpretierbar auch für den Entwickler der Lösung selbst.
- Sich ähnelnde Probleme werden unsystematisch und ohne Auswahl einer besten Methode verschiedenartig gelöst – »Prima, es funktioniert, dann lassen wir es jetzt so«.
- Gefundene Lösungen sind nur schwer oder gar nicht auf andere, gleichartige Aufgabenstellungen übertragbar.

Ich arbeite schon recht lange mit Excel, seit 1989 . Und so ziemlich alle Fehler, die man bei der Anwendung dieses mächtigen Programms machen kann, dämliche Schusseleien eingeschlossen, habe ich selbst gemacht (manche davon beherrsche ich heute noch). Wenn ich mich als »gebranntes Kind« bezeichne und mich erinnere, was am meisten wehtat in dieser Phase, dann waren das fast immer die Folgeerscheinungen einer unbedachten, dem Prinzip von Versuch und Irrtum folgenden Arbeitsweise. Das war der Hauptanlass dafür, ein Strukturierungsverfahren für meine Excel-Projekte zu entwickeln und es auf solche Lösungen zu übertragen, die zwar völlig auf Programmierung verzichten, dennoch aber hohe, bisweilen gar sehr hohe Ansprüche an ein leicht nachvollziehbares Regelwerk stellen, genauso wie ein auf der Basis von Richtlinien mit VBA oder einer anderen Sprache programmiertes Modell.

Das Ergebnis war wirklich verblüffend günstig und ist es bis heute geblieben:

- Sie suchen etwas und finden es auch.
- Besser noch: Sie wissen schon vorher, wo Sie und was Sie nicht suchen müssen.
- Sie verstehen auch noch Monate oder Jahre später selbst hoch komplizierte und seit Langem nicht mehr benutzte Formeln und Strukturen ohne große Mühe.
- Kenner und Anwender der Methode begreifen ohne umfangreiche Erläuterungen die Inhalte und Lösungswege auch fremder Modelle.
- Ihre Lösung ist leicht und elegant auf ähnliche Aufgabenstellungen übertragbar.

# Gestaltung und Materialien

Im letzten Abschnitt dieser Einführung geht es um formale und strukturelle Aspekte des Buches:

#### Schreibweisen

Die Orthografie beachtet die Regeln der neuen deutschen Rechtschreibung mit Stand vom Herbst 2006. Bei der Textverarbeitung finden die Vorgaben der DIN 5008 Anwendung.

Die im Buch gebrauchte Terminologie benutzt, soweit sie sich auf Funktionalitäten von Microsoft Excel bezieht, jene Begriffe, wie sie in den deutschen Fassungen der Programmversionen 2003 und 2010 zu finden sind. Dies gilt auch dann, wenn solche Schreibweisen nicht mit deutschen Rechtschreibregeln oder mit DIN-Vorgaben übereinstimmen.

Englische oder gemischtsprachige Begriffe kommen insoweit zum Einsatz, als sie auch in den genannten deutschsprachigen Excel-Versionen vorhanden sind (wie z. B. »Add-Ins« oder »Diagrammtools«). Ansonsten jedoch werden die in der Softwarebranche so beliebten Anglizismen nach Möglichkeit vermieden. Ausnahmen davon sind Begriffe, die im Deutschen bereits fest integriert sind und mit deutschen Wörtern nicht gut bzw. nicht allgemein verständlich ausgedrückt werden können (wie z. B. »Link«, »online« und Ähnliches) .

Für Funktionen und Formeln gilt Folgendes:

Zur abstrakten Beschreibung bzw. Erläuterung einer Funktion und ihrer Argumente wird in Teil B, Kapitel l! die Syntaxdarstellung benutzt. Hierbei wird natürlich jede Funktion einzeln dargestellt.

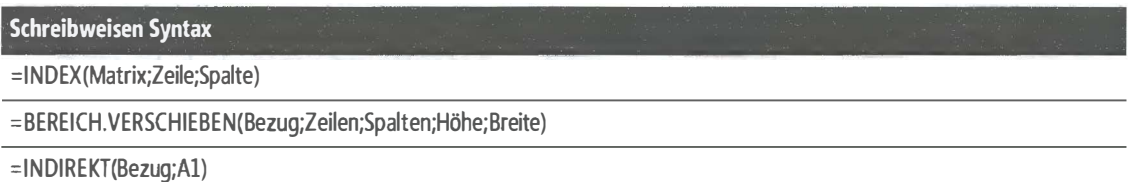

Zur Wiedergabe der praktischen Anwendung einer Funktion, also zur Erläuterung einer im Arbeitsblatt benutzten Formel, wird im Teil A des Buches natürlich die tatsächliche Schreibweise benutzt. Dabei kommt es selbstverständlich auch zur Darstellung kombinierter oder verschachtelter Varianten und, bei Anwendung der rSl.Methode, zwischen den Klammern häufig zu einer Mischung aus Namens- und Zellbezügen.

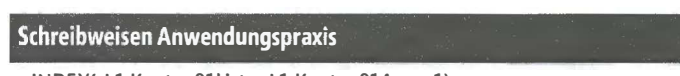

=INDEX(rll.Konten01Liste;rll.Konten01Ausw;l)

=SUMME(BEREICH.VERSCHIEBEN(rBl.Kostenstellen;O;O;l;rll.KumOlAusw))

```
= BEREICH.VERSCHIEBEN(INDIREKT(Y$9);$ll6;Y$7)
```
#### Beispieldateien und Materialien

Auf der dem Buch beigegebenen CD-ROM sind etliche Beispieldateien und Materialien bereitgestellt.

• Beispieldateien sind halbfertige oder fertig ausgearbeitete Excel-Arbeitsmappen, mit denen die Ausführungen der einzelnen Kapitel unterstützt werden. Deshalb sind solche Dateien in einem Hauptordner mit dem Namen Buch abgelegt. Die meisten Beispieldateien sind für die Nutzer der verschiedenen Excel-Versionen in zwei unterschiedlichen Formaten deponiert. Deswegen enthält der Ordner Buch zwei Unterordner, nämlich \Buch\2003xls\ und Buch\2010xlsx. Im Erstgenannten sind die Dateien im Format »Excel 97-2003-Arbeitsmappe (\*.xls)« abgelegt, im Zweitgenannten im 2010-Standardformat »Excel-Arbeitsmappe (\*.xlsx)«.

HINWEIS Wenn Sie mit den Beispieldateien arbeiten möchten, ist es sehr empfehlenswert, sie von der CD-ROM auf Ihre Festplatte zu kopieren und ihnen dort einen anderen Namen zu geben.

Viele Arbeitsblätter der Beispieldateien sind – ohne Kennwort – geschützt. Dies betrifft in einem Fall auch die Arbeitsmappe. Dieser Schutz hat vorwiegend den Zweck, beim Arbeiten mit den Dateien vor bestimmten Fehlern, wie etwa vor dem versehentlichen Überschreiben von Formeln, zu schützen. Sie können diesen Schutz natürlich jederzeit aufheben.

Einige Beispieldateien haben ein Präsentationsarbeitsblatt (oder mehrere solcher Blätter) mit dem Blattnamen Focus 1 (Focus 2 usw.). Diese Arbeitsblätter sind für eine Bildschirmauflösung von 1024 x 768 Pixeln ausgelegt Dies vorwiegend deshalb, weil die meisten neuzeitlichen Beamer eine solche Auflösung problemlos beherrschen, eine höhere oft aber leider noch nicht oder jedenfalls nicht in ausreichender Qualität.

• Materialien sind Dateien verschiedener Art, mit denen ich Ihre Arbeit und Ihre übersieht unterstützen will. Solche Dateien sind in einem Hauptordner mit dem Namen Materialien abgelegt. Dieser benutzt ebenfalls die vorstehend beschriebene Versionsunterteilung.

### **Register**

Wenn Sie dieses Buch als Nachschlagewerk benutzen möchten, helfen Ihnen zwei unterschiedliche Indizes:

- Im Praxisindex finden Sie Verweise auf Seiten, die Beschreibungen spezifischer Arbeitsgänge oder Schritt-für-Schritt-Anleitungen enthalten.
- Im Stichwortverzeichnis sind Schlagwörter, Fachbegriffe und Funktionen aufgelistet.